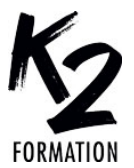

www.k2formation.fr

## **PROGRAMME DE FORMATION EN PRÉSENTIEL ET DISTANCIEL**

# **EXCEL: BI BUSINESS INTELLIGENCE**

## **LES OUTILS BI: POWER QUERY**

## **OBJECTIFS OPÉRATIONNELS**

Connaître les 4 outils de BI Excel et leurs utilisations Savoir automatiser la transformation de données Créer des relations entre les données Modéliser les chiffres clés avec Power Pivot

Affecter des transformations automatisées Réaliser des tableaux de bord interactifs Extraire et concaténer des données Créer des colonnes personnalisées

**Nos équipes s'engagent à vous rappeler sous 24 à 72 heures**

#### $\mathcal{L}_\text{max}$  , where  $\mathcal{L}_\text{max}$  is the set of the set of the set of the set of the set of the set of the set of the set of the set of the set of the set of the set of the set of the set of the set of the set of the se **Public concerné**

Personnes ayant besoin d'automatiser la gestion de listes sur Excel.

#### $\mathcal{L}_\text{max}$  and  $\mathcal{L}_\text{max}$  and  $\mathcal{L}_\text{max}$  and  $\mathcal{L}_\text{max}$ **Pré-requis**

Avoir une pratique courante d'Excel.

#### $\mathcal{L}_\text{max}$  and  $\mathcal{L}_\text{max}$  and  $\mathcal{L}_\text{max}$  and  $\mathcal{L}_\text{max}$ **Durée de la formation et modalités d'organisation**

En distanciel Durée: 3 heures 500€ ht, 600€ ttc. Entrée permanente. En présentiel Durée: 1/2 journée. Intra: à partir de 775€ ht la demi-journée. Horaires: 9h30-13h/14h-17h30

#### $\mathcal{L}_\text{max}$  and  $\mathcal{L}_\text{max}$  and  $\mathcal{L}_\text{max}$  and  $\mathcal{L}_\text{max}$ **Lieu de la formation**

Dans les locaux de nos partenaires ou à distance

#### $\mathcal{L}_\text{max}$  and  $\mathcal{L}_\text{max}$  and  $\mathcal{L}_\text{max}$  and  $\mathcal{L}_\text{max}$ **Moyens et méthodes pédagogiques**

Explications, démonstrations, exercices, vérification des acquis.

#### $\mathcal{L}_\text{max}$  and  $\mathcal{L}_\text{max}$  and  $\mathcal{L}_\text{max}$  and  $\mathcal{L}_\text{max}$ **Profil du(des) formateur(s)**

Plusieurs années d'expérience dans l'enseignement et dans la production.

#### $\mathcal{L}_\text{max}$  and  $\mathcal{L}_\text{max}$  and  $\mathcal{L}_\text{max}$  and  $\mathcal{L}_\text{max}$ **Modalités d'évaluation**

Questionnaire d'évaluation en fin de session.

#### $\mathcal{L}_\text{max}$  and  $\mathcal{L}_\text{max}$  and  $\mathcal{L}_\text{max}$  and  $\mathcal{L}_\text{max}$ **Moyens techniques**

En distanciel : le stagiaire doit disposer du logiciel enseigné, du logiciel permettant la connexion à distance avec le formateur et d'une connexion de bonne qualité. En présentiel : Un ordinateur par personne - Vidéo projecteur - Connexion Internet.

 $\mathcal{L}_\text{max}$  and  $\mathcal{L}_\text{max}$  and  $\mathcal{L}_\text{max}$  and  $\mathcal{L}_\text{max}$ *01/2024*

### » **Séquence 1: Bi Excel** Présentation des outils de Bi Excel » **Qu'est-ce que la Bi? (Business Intelligence)** » **Les 4 outils de Bi Excel pour quelle utilisation?** » **Présentation des outils de Bi** Power Query pour automatiser la transformation des données Power Pivot pour créer des relations entre les données et modéliser les chiffres clés 3D Maps pour réaliser des analyses cartographiques animées Power View pour réaliser des tableaux de bord interactifs » **Séquence 2: Bi Excel** Découverte Power Query » **Se connecter à une source de données** » **Automatiser la transformation des données** Définir le type de données Majuscules/Minuscules Lignes vides, filtrées, doublons Extraire, concaténer Gestion de dates Créer des colonnes personnalisées Créer des colonnes conditionnelles Restituer les données Sous forme de listes Sous forme de tableaux ou graphiques croisés Actualiser les données